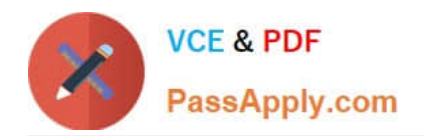

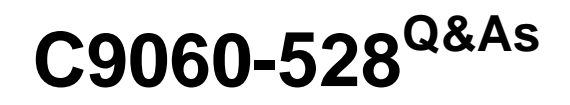

IBM Spectrum Protect V8.1 Administration

# **Pass IBM C9060-528 Exam with 100% Guarantee**

Free Download Real Questions & Answers **PDF** and **VCE** file from:

**https://www.passapply.com/c9060-528.html**

100% Passing Guarantee 100% Money Back Assurance

Following Questions and Answers are all new published by IBM Official Exam Center

**C** Instant Download After Purchase

**83 100% Money Back Guarantee** 

- 365 Days Free Update
- 800,000+ Satisfied Customers

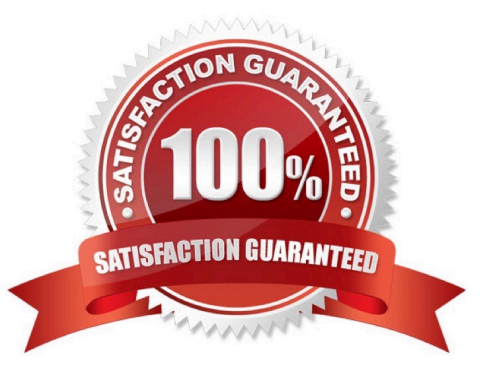

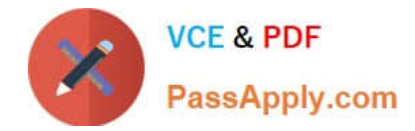

### **QUESTION 1**

An IBM Spectrum Protect administrator checks the daily client\\'s schedules and sees that one client\\'s scheduled backup was missed. What can cause this issue?

- A. The client scheduler service is not running.
- B. The server dsmserv.opt file is invalid.
- C. The client DSM.opt file is incorrect.
- D. The COMMMETHOD parameter is incorrect.

Correct Answer: C

The client options file is an editable text file that contains configuration information for the backup-archive client. The first time that you start the Windows Backup-Archive Client GUI, the installation program searches for an existing client options file, called dsm.opt. If this file is not detected, a client options file configuration wizard starts and prompts you to specify initial client configuration settings.

References: https://www.ibm.com/support/knowledgecenter/en/SSGSG7\_7.1.0/com.ibm.itsm.client.doc/ t\_cfg\_crtmodoptwin.html

#### **QUESTION 2**

Which component of IBM Spectrum Protect defines the data migration rules for Space Management for UNIX files?

A. copy group

- B. management class
- C. node
- D. policy sets

Correct Answer: B

A management class indicates a storage policy for a file. The storage policy determines whether a file can be migrated and how the migrated copy is stored.

References: https://www.ibm.com/support/knowledgecenter/SSERBH\_8.1.0/hsmul/ b\_hsm\_guide\_unx\_lnx.pdf, p 24

#### **QUESTION 3**

Which information is provided to the IBM Spectrum Protect administrator by the QUERY DRMEDIA \* WHERESTATE=MOUNTABLE?

- A. volumes to be checked out for vaulting
- B. volumes returning from the vault

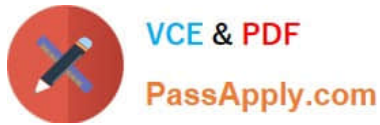

- C. database backup volumes which are unexpired
- D. volumes which are available for use disaster recovery data

Correct Answer: A

QUERY DRMEDIA (Query disaster recovery media)

Use this command to display information about database backup volumes, and volumes in copy storage

pools, container-copy storage pools, and active-data storage pools. You can also use the command to

create a file of executable commands to process the volumes.

WHERESTate specifies the state of volumes to be processed.

Mountable: These volumes contain valid data and are available for onsite processing.

References: IBM Spectrum Protect for Windows Version 8.1.0, Administrator\\'s Reference, p 661

### **QUESTION 4**

What is the command to run on the source server for checking the replication rules set on the system?

- A. QUERY REPLNODERULE
- B. QUERY REPLRULE
- C. QUERY NODE RULES=SHOWALL
- D. QUERY RULESRPL

Correct Answer: B

Reference: https://www.ibm.com/support/knowledgecenter/SSEQVQ\_8.1.2/srv.reference/ r\_cmd\_node\_replicate.html

#### **QUESTION 5**

Where are two ways to display the amount of database usage in an IBM Spectrum Protect Server V8.1 server? (Choose two.)

- A. DSMSERV DISPLAY DBSPACE
- B. QUERY DBSPACE
- C. DSMSERV SHOW DBSPACE
- D. DB2 LIST DBSPACE
- E. SHOW DBSPACE

Correct Answer: AB

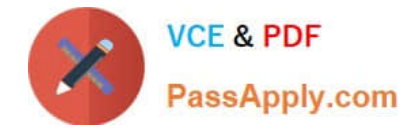

#### **QUESTION 6**

An administrator has client owner authority and needs to delete previous backups performed by that node without accessing the IBM Spectrum Protect server. What must happen for this to occur?

- A. The administrator must delete the filespaces.
- B. The administrator must be granted system authority.
- C. Backup deletion must be enabled for the node.
- D. The administrator must expire the backup data.

Correct Answer: B

The delete backup command deletes files, images, and virtual machines that were backed up to IBM Spectrum Protect server storage. Your administrator must give you authority to delete objects.

References: https://www.ibm.com/support/knowledgecenter/en/SSEQVQ\_8.1.2/client/r\_cmd\_delbkup.html

#### **QUESTION 7**

There are two servers, server1 and server2. What is enabled when the command, SET DISSIMILARPOLICIES SERVER2 ON is issued on server1?

A. It enables the use of more than one server1 policy for management of replicated data on server2.

B. It enables server1 to manage replicated data on server2.

C. It enables the policies on server2 to be used for management of replicated data from server1.

D. It enables exporting policies from server1 to server2 so they can be used for management of replicated data.

Correct Answer: C

Use the SET DISSIMILARPOLICIES command to enable the policies that are defined on the target replication server to manage replicated client-node data. If you do not use the policies on the target

replication server, replicated client-node data is managed by policies on the source replication server.

ON specifies that replicated client-node data is managed by the policies that are defined on the target

replication server.

Syntax:

Read syntax diagramSkip visual syntax diagram

.-OFf-.

>>-Set DISSIMILARPolicies--target\_server\_name--+-----+--------->

+-OFf-+

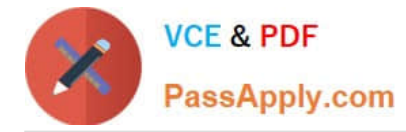

\\'-ON--\\'

References: https://www.ibm.com/support/knowledgecenter/en/SSGSG7\_7.1.6/srv.reference/

r\_cmd\_dissimilarpolicies\_set.html

### **QUESTION 8**

Which statement is true regarding scheduling a reclamation process without impacting client backup in IBM Spectrum Protect?

A. Reclamation should be allowed to happen only by the automatic threshold.

B. Reclamation should be scheduled to start after client backups finish utilizing a duration that ends before client backups start.

C. Reclamation is only scheduled through an administrative script.

D. Reclamation can only be scheduled through the Operations Center.

Correct Answer: A

Volume reclamation occurs when the reclamation threshold for the container-copy storage pool is less than 100%. However, onsite volumes are not a candidate for reclamation until they are 75% full.

References: http://www-01.ibm.com/support/docview.wss?uid=swg27048653

## **QUESTION 9**

Which file must be edited to configure Disaster Recovery Manager?

A. RECOVERY.INSTRUCTIONS.STORAGE

- B. RECOVERY.INSTRUCTIONS.INSTALL
- C. RECOVERY.INSTRUCTIONS.TAPE
- D. RECOVERY.INSTRUCTIONS.PRIMARY
- Correct Answer: B

Disaster Recovery Manager configurations include:

RECOVERY.INSTRUCTIONS.INSTALL - for TSM server installation. It contains instructions such as passwords, hardware/software requirements, fix levels, and so on.

References: ftp://ftp.software.ibm.com/linux/bpresource/redbooks/SG246844.pdf

## **QUESTION 10**

How would an administrator restore data to a different node?

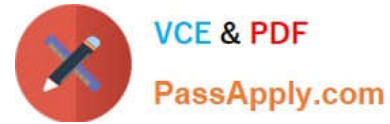

- A. use the filespace -newnode option
- B. use the GRANT ACCESS command to allow access to another node
- C. use the -fromnode option
- D. use the -tonode option
- Correct Answer: C

Restoring or retrieving files from another client node

If you are using commands, use the fromnode and fromowner options to indicate the node name and the

name of the user who owns the files. For example, to restore files to one of your own file systems that were

backed up from a workstation named Node1 and owned by a user named Ann, enter:

dsmc restore -fromn=node1 -fromo=ann "/home/proj/\*" /home/gillis/

References: https://www.ibm.com/support/knowledgecenter/en/SSEQVQ\_8.1.0/client/

t\_res\_othernodeunx.html#t\_res\_othernodeunx

#### **QUESTION 11**

The dsmerror.log states that a file is in use by another process and cannot be backed up. Which backup policy attribute should be examined to determine the criteria that are used for a file backup?

A. mode

- B. serialization
- C. absolute
- D. frequency

Correct Answer: A

MODE, SERialization, FREQuency are backup policy parameters settings, which do not apply to Data Protection for SQL Server.

References: https://www.ibm.com/support/knowledgecenter/en/SSERBW\_8.1.0/mail.exc/ r\_dpexc\_recommend\_policy\_settings.html

#### **QUESTION 12**

What is a prerequisite when using multiple data streams for backup and restore of the IBM Spectrum Protect server database?

- A. sufficient library paths
- B. sufficient mount points

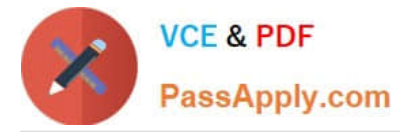

- C. an installed IBM Spectrum Protect Server Tool
- D. DB2 API utility
- Correct Answer: B

To run eight reclamation processes simultaneously, you need a total of at least 16 mount points and 16 drives. The device class for the two storage pools must have a mount limit of at least 16.

References: IBM Spectrum Protect for Windows Version 8.1.0, Administrator\\'s Reference, p 1518

### **QUESTION 13**

Which file is used to add a system-wide client option on an IBM Spectrum Protect client in a Windows environment?

- A. dsmsys.opt
- B. dsm.sys
- C. dsmopt.sys
- D. dsm.opt
- Correct Answer: D

Use the SET SUBFILE (Set subfile backup for client nodes) command to set up the server to allow clients to back up subfiles. On the client\\'s workstation, the SUBFILECACHEPATH and SUBFILECACHESIZE options must be specified in the client\\'s options file (dsm.opt). If you are using a Windows client, you must also specify the SUBFILEBACKUP option.

References: IBM Spectrum Protect for Windows Version 8.1.0, Administrator\\'s Reference, p 1279

# **QUESTION 14**

How is the node name that is specified in the dsm.opt file used by the IBM Spectrum Protect server?

- A. to identify the client operation system
- B. to encrypt the client data files
- C. to identify the client and grant access
- D. to select the target storage pool

Register your workstation with a server Before you can use IBM Spectrum Protect, you must set up a node name and password and your node must be registered with the server.

References: https://www.ibm.com/support/knowledgecenter/en/SSEQVQ\_8.1.0/client/c\_cfg.html

Correct Answer: C

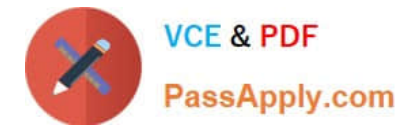

# **QUESTION 15**

IBM Spectrum Protect backup-archive client can be configured to use deduplication on the client side. Which option would need to be updated in the configuration file?

- A. DEDUPLication YES
- B. DEDUPLication NO
- C. DEDUPLication ON
- D. DEDUPLication Server-Client

Correct Answer: A

Reference: https://www.ibm.com/support/knowledgecenter/en/SSGSG7\_7.1.6/client/c\_dedup.html

[Latest C9060-528 Dumps](https://www.passapply.com/c9060-528.html) [C9060-528 PDF Dumps](https://www.passapply.com/c9060-528.html) [C9060-528 Study Guide](https://www.passapply.com/c9060-528.html)